Unter der Web-Adresse https://www.process-informatik.de stehen produktspezifische Dokumentationen oder Software-Treiber/-Tools zum Download bereit. Bei Fragen oder Anregungen zum Produkt wenden Sie sich bitte an uns.

> Process-Informatik Entwicklungsgesellschaft mbH Im Gewerbegebiet 1 DE-73116 Wäschenbeuren +49 (0) 7172-92666-0

> > info@process-informatik.de https://www.process-informatik.de

## **Menübaum Webseite: QR-Code Webseite:**

## + Produkte / Doku / Downloads

- + Hardware
	- + Uhrzeit + SPS-Clock

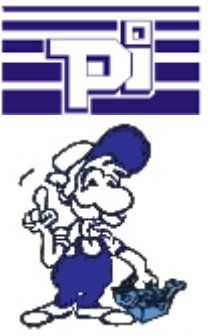

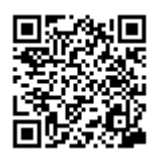

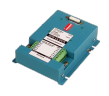

Bitte vergewissern Sie sich vor Einsatz des Produktes, dass Sie aktuelle Treiber verwenden.

## SPS-Daten in Excel-lesbare Datei

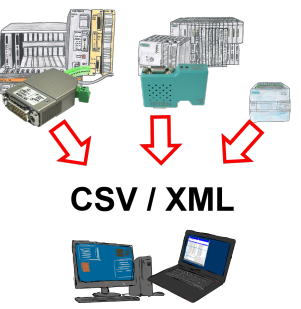

Sichern Sie Ihre SPS-Inhalte, Produktionsdaten in einer Datei auf Ihrem PC. Diese Datei, eine CSV- oder XML-Datei (lizenzabhängig) kann dann z. Bsp. mit Excel weiterverarbeitet werden.

 Eine Datei die sämtliche projektierte Variablen in einer unendlich langen Liste mit passendem Zeitstempel mitschreibt, entweder vom PC gesteuert oder auch über einen SPS-Trigger (lizenz abhängig). Egal welche Siemens Steuerung, sobald Netzwerk-Anschluss vorhanden ist steht dem Aufzeichnen nichts mehr im Weg.

 Mit S7-LAN für PPI, MPI oder Profibus oder S5-LAN++ für S5-Steuerungen können auch Steuerungen ohne Netzwerk-Anschluss angesprochen und aufgezeichnet werden. Und das lizenzabhängig mit mehreren Verbindungen parallel.

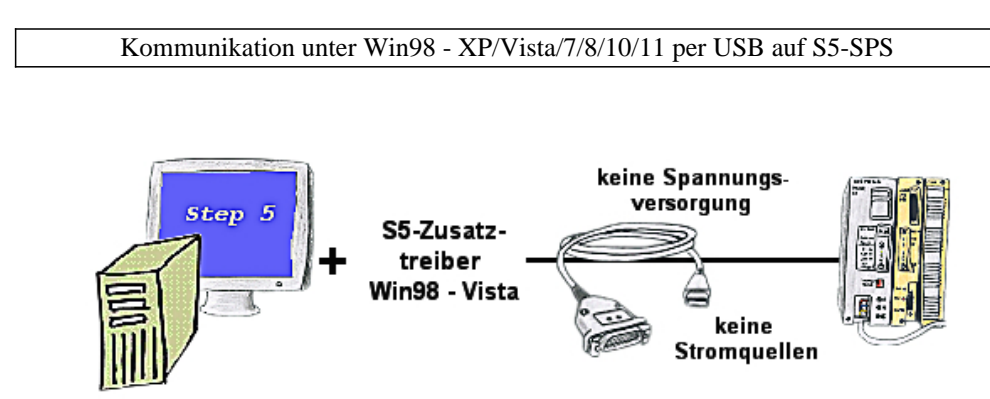

Sie haben noch einen PC mit Win98 und Step5-Paket und möchten per USB auf Ihre S5-Steuerung online gehen? Kein Problem, der mitgelieferte virtuelle COM-Port emuliert auf Ihrem PC einen COM-Port über den Sie ONLINE gehen. Durch das ebenfalls mitgelieferte Patchtool für die Step5-Software von Siemens steht Ihrer Kommunikation über USB nichts mehr im Weg.

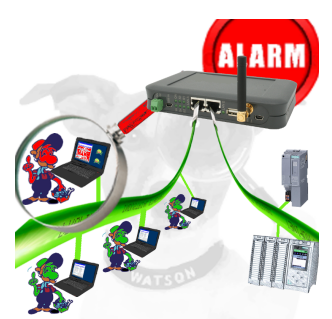

Erkennung und Protokollierung von nicht autorisierten Zugriffe im festgelegten Profinet

 Einbruchsversuche, Zugriffe im Netz werden sofort erkannt und z. Beispiel EMail gemeldet

Protokollierung aller Zugriffe im Netz zur historischen Aufarbeitung

Mögliche Datenspeicher USB-Stick oder FTP-Server über USB-Netzwerk-Stick.

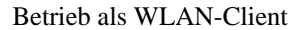

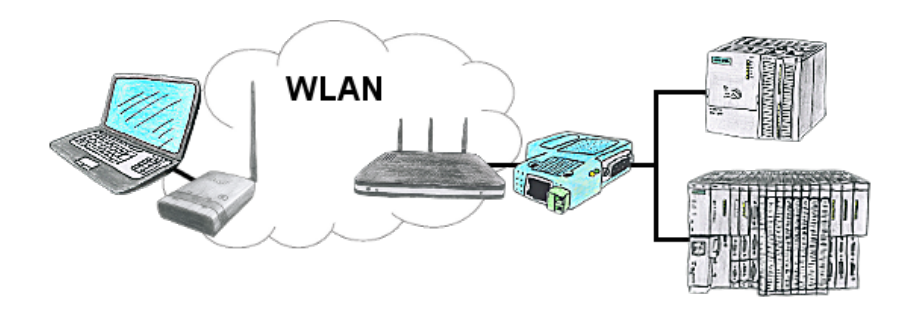

Sie befinden sich vor Ort an Ihrer Anlage und sollten sich um die Maschine bewegen und gleichzeitig steuern/beobachten. WLAN ist vorhanden, aber ihr PC bietet keine WLAN-Unterstützung. Kein Problem, Sie parametrieren ALF als Client und schließen an ihm ihren PC an und verbinden sich mit dem vorhandenen WLAN und sind online auf der Steuerung.

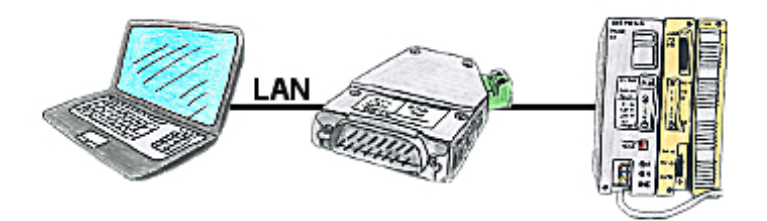

Sie möchten Ihre S5-SPS-Steuerung über LAN ansprechen, aber keinen Ethernet-CP integrieren? Kein Problem, stecken Sie das S5-LAN++ auf die PG-Schnittstelle und greifen per LAN zu.

## Universell LAN-Produkte ins WLAN bringen

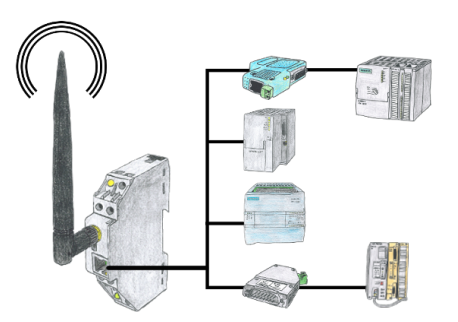

Sie haben diverse LAN-Produkte und möchten mit diesen über WLAN kommunizieren? Kein Problem, mit der WLAN-Klemme können Sie all diese Produkte kontaktieren.